**Jugendwettbewerb Informatik 2022:** Die Aufgaben der 3. Runde (Junioraufgaben) / **41. Bundeswettbewerb Informatik:** Die Aufgaben der 1. Runde

 $\mathbb{C}$ 

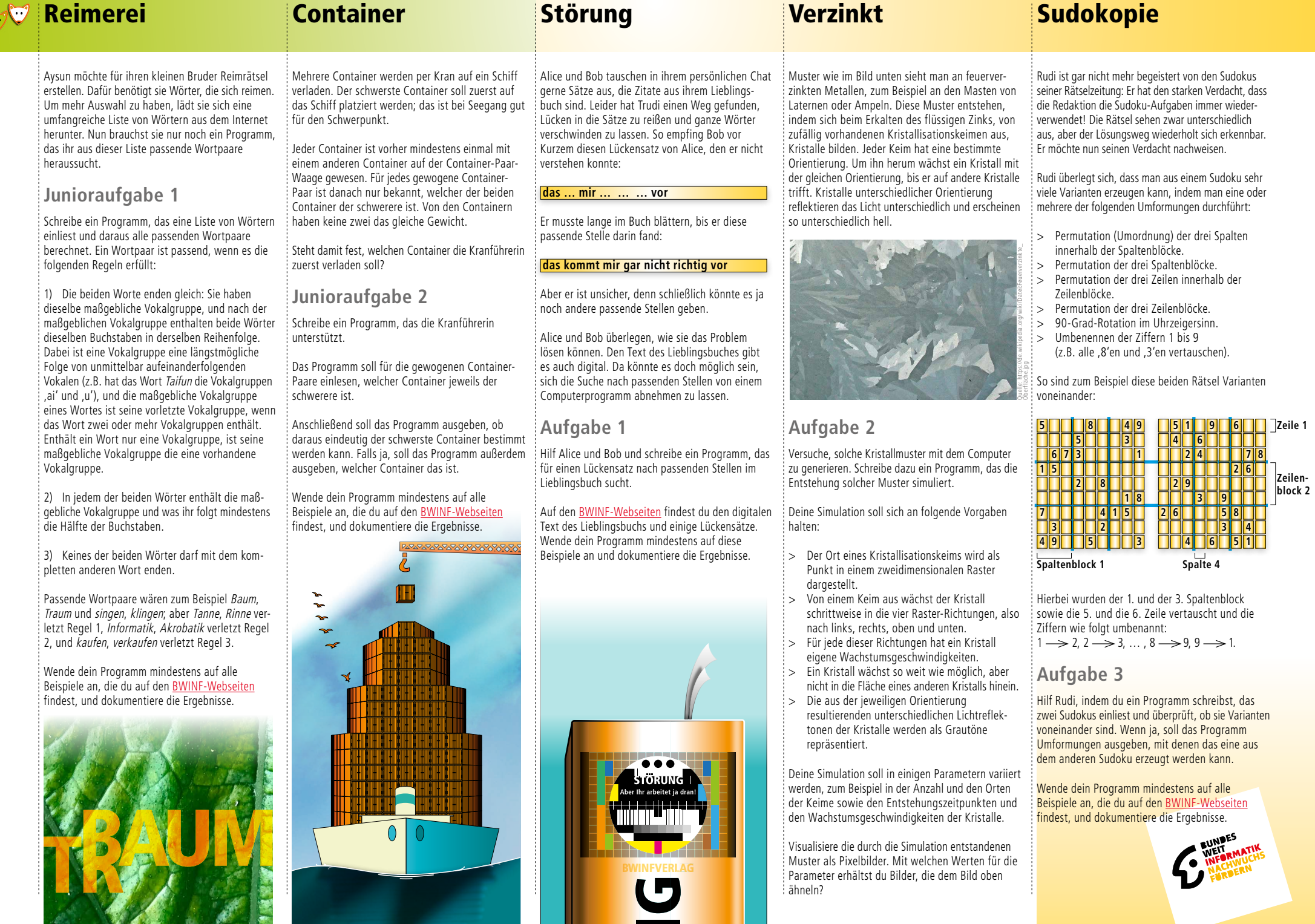

 $\sqrt{\frac{1}{2}}$ 

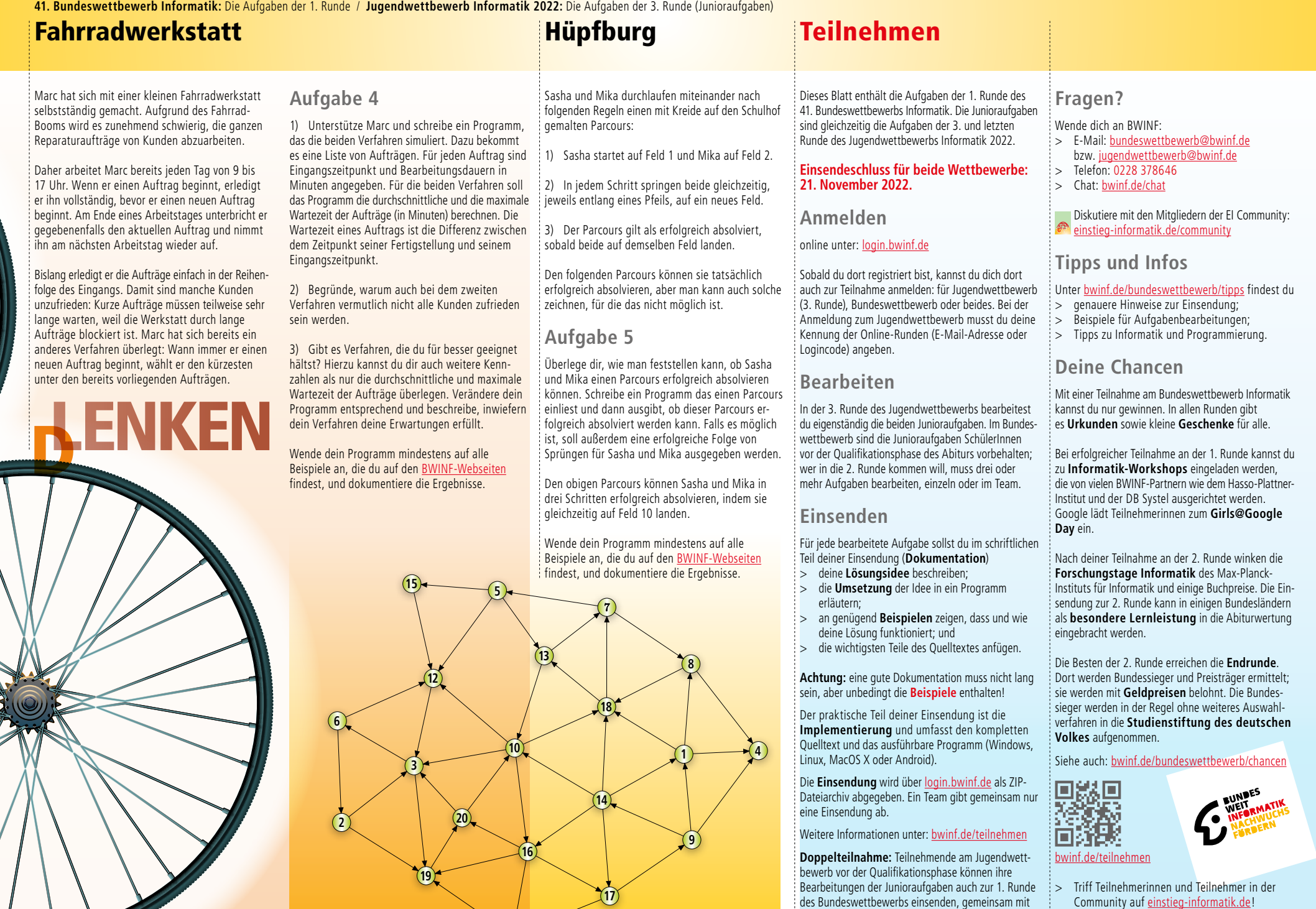

**11**

der Bearbeitung mindestens einer weiteren Aufgabe.

## **Aufgabe 2: Verzinkt**

## Team-ID: 00878 Team: Advanced Beginners Bearbeiter/-innen dieser Aufgabe: Luis Liebenstein 5.11.2022

#### **Inhaltsverzeichnis**

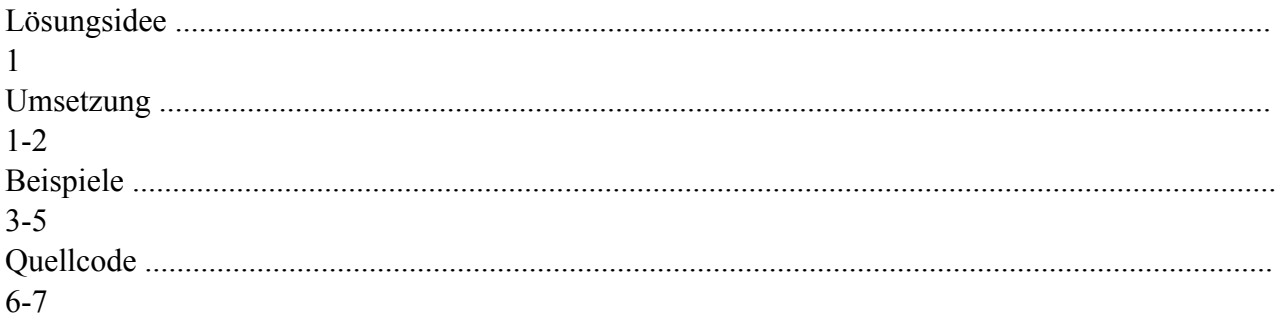

#### **Lösungsidee:**

Ziel dieser Aufgabe ist es Kristallmuster zu erzeugen. Die Erzeugung soll hier mehreren Regeln folgen, welche später genauer ausgeführt werden.

Die Idee war es, Kristallkeime an zufälligen Punkten in einem Koordinatensystem zu erzeugen, die sich dann mit unterschiedlichen Geschwindigkeiten in alle Richtungen ausbreiten. Am Ende soll das Programm jeweils prüfen, in welche Richtung sich der Kristall ausgebreitet hat und ihm eine Helligkeitsstufe zuweisen.

#### **Umsetzung:**

Bei der Umsetzung habe ich mich an den gegebenen Vorgaben orientiert.

- 1. "*Der Ort eines Kristallisationskeims wird als Punkt in einem zweidimensionalen Raster dargestellt." —> D*as zweidimensionale Raster habe ich als zweidimensionalen Array umgesetzt und mit einer Schleife jedem Kristall einen zufälligen Punkt auf der Achse zugewiesen.
- 2. *"Von einem Keim aus wächst der Kristall schrittweise in die vier Raster-Richtungen, also nach links, rechts, oben und unten."* —> Ich habe eine Anzahl an Epochen festgelegt (Zeit), pro Epoche wird jeder Punkt auf dem Array durchgegangen, falls auf diesem ein Kristall ist (der Wert somit nicht mehr 0 ist) wird dieser entlang jeder Richtung erweitert. Daraufhin werden die vier neuen Teile für diese Runde auf die "Blacklist" gesetzt, das bedeutet sie können sich in dieser Epoche nicht mehr ausbreiten. Es wird also jeweils abgefragt, ob sich ein Kristallkeim

der nicht auf der Blacklist ist auf diesem Feld befindet, nur dann breitet er sich in alle freien Richtungen aus.

- *3. "Ein Kristall wächst so weit wie möglich, aber nicht in die Fläche eines anderen Kristalls hinein." —>* Dafür wird, bevor ein Kristall sich auf ein Feld ausbreitet abgefragt, ob dieses Feld auch leer ist. Dies verhindert, dass Kristalle ineinander wachsen. Dies bringt nur etwas, wenn man die Kristalle am Ende auch auseinanderhalten kann. Dafür habe ich jedem Kristallkeim am Anfang einen unterschiedlichen Wert zwischen 0 und der Anzahl der Kristalle zugewiesen. Dieser Wert wird bei der Ausbreitung an die Äste weitergegeben.
- *4. "Für jede dieser Richtungen hat ein Kristall eigene Wachstumsgeschwindigkeiten."* —> Hierfür habe ich am Anfang einen Höchst- und Tiefstwert für die Ausbreitung festgelegt. Daraufhin wird jeder Richtung eines Kristalls eine zufällige Ausbreitungsgeschwindigkeit in diesem Rahmen zugeordnet. Es gibt einen Wert (hier "a" genannt), der bei 0 beginnt und pro Epoche immer weiter erhöht wird, bis er dem höchsten Geschwindigkeitswert entspricht. Dann wird er wieder 0 gesetzt. Ein Kristall breitet sich nur dann aus, wenn seine Ausbreitungsgeschwindigkeit in der Epoche kleiner als a ist. Niedrige Werte bedeuten also hohe Geschwindigkeit. Dadurch breitet sich jeder Kristall in jede Richtung mit unterschiedlicher Geschwindigkeit aus.
- *5. "Die aus der jeweiligen Orientierung resultierenden unterschiedlichen Lichtreflektionen der Kristalle werden als Grautöne repräsentiert." —>* Ich habe es so verstanden, dass einem kompletten Kristall, je nachdem in welche Richtung er sich am meisten ausgebreitet hat ein Grauton zugeordnet wird. Hierfür habe ich zuerst für jeden Kristall die durchschnittliche X-Koordinate und die Durchschnittliche Y-Koordinate ermittelt. Daraufhin wird von diesen Werten die X- und Y-Koordinate des Kristallursprungs abgezogen. Wenn der resultierende X-Wert positiv ist, gibt es eine Ausbreitung nach rechts, wenn er negativ ist hat er sich hauptsächlich nach links ausgebreitet. Selbiges Prinzip ist auch auf die Y-Werte anzuwenden. Am Ende habe ich unterschiedliche Gewichtungen für X- und Y-Richtungen festgelegt. **Anmerkung:** Die Bilder sind auf der einen Seite heller und auf der anderen Seite dunkler. Dies liegt daran, dass die Kristalle am Rand sich in diese Richtung besser ausbreiten können, da keine anderen Kristalle ihre Ausbreitung in diese Richtung stören. Deswegen sind Kristalle am linken Rand eher nach links orientiert und daher dunkler.
- *6. "Die Kristalle sollen zu unterschiedlichen Zeitpunkten entstehen" —>* Hierfür habe ich einen neuen Parameter eingeführt, der angibt wie viele Kristallkeime pro Epoche hinzugefügt werden sollen. Am Anfang jeder Epoche wir diese Anzahl an Kristallkeimen platziert.

### **Beispiele:**

**1. Size: 400; Kristallkeime: 500; Zeit: 100; Ausbreitungsgeschwindigkeit:[0,10]; Kristallkeime\_Pro\_Runde: 20**

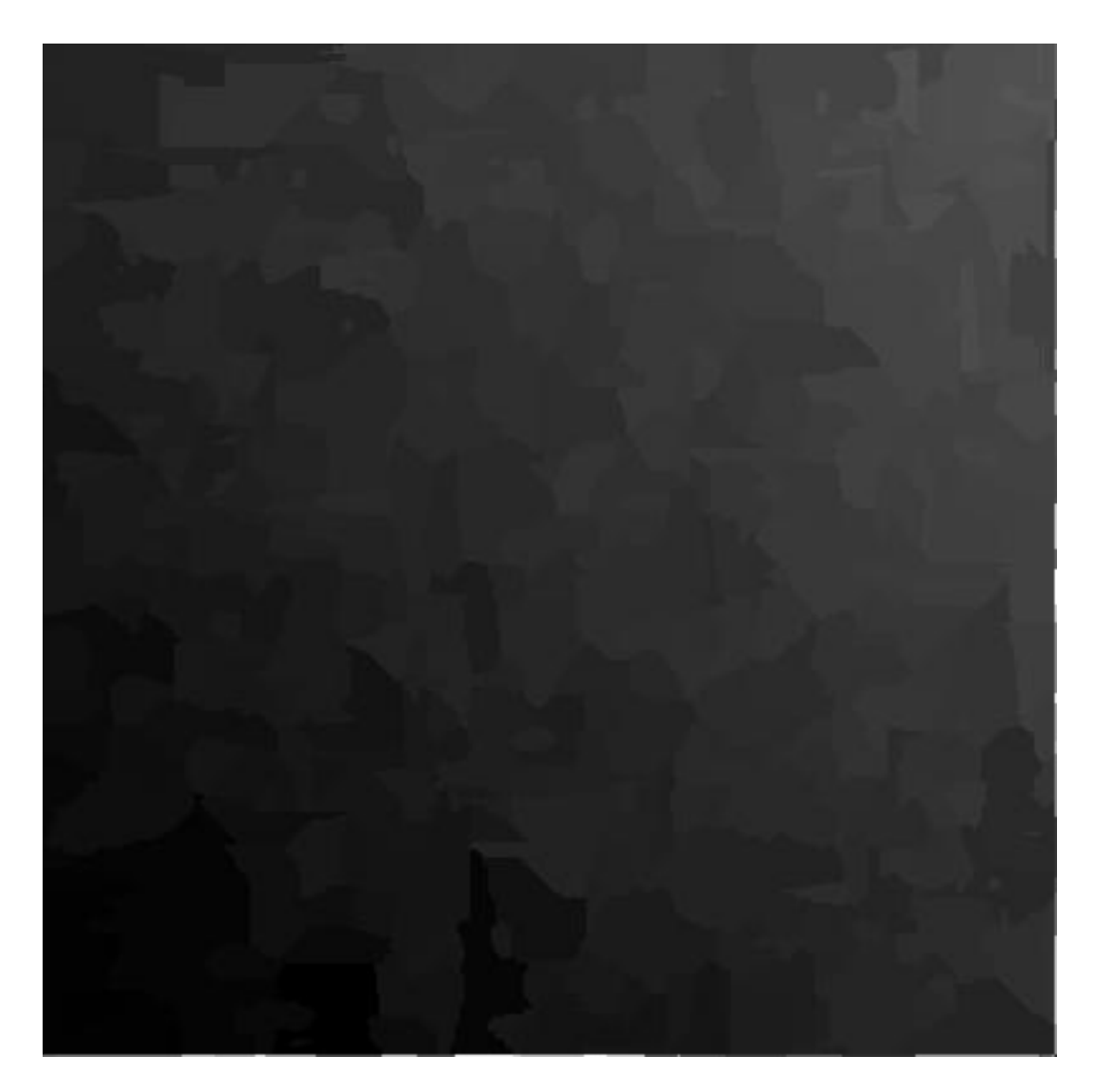

**2. Size: 300: Kristallkeime: 500; Ausbreitungsgeschwindigkeit:[0,10]; Kristallkeime\_Pro\_Runde: 20**

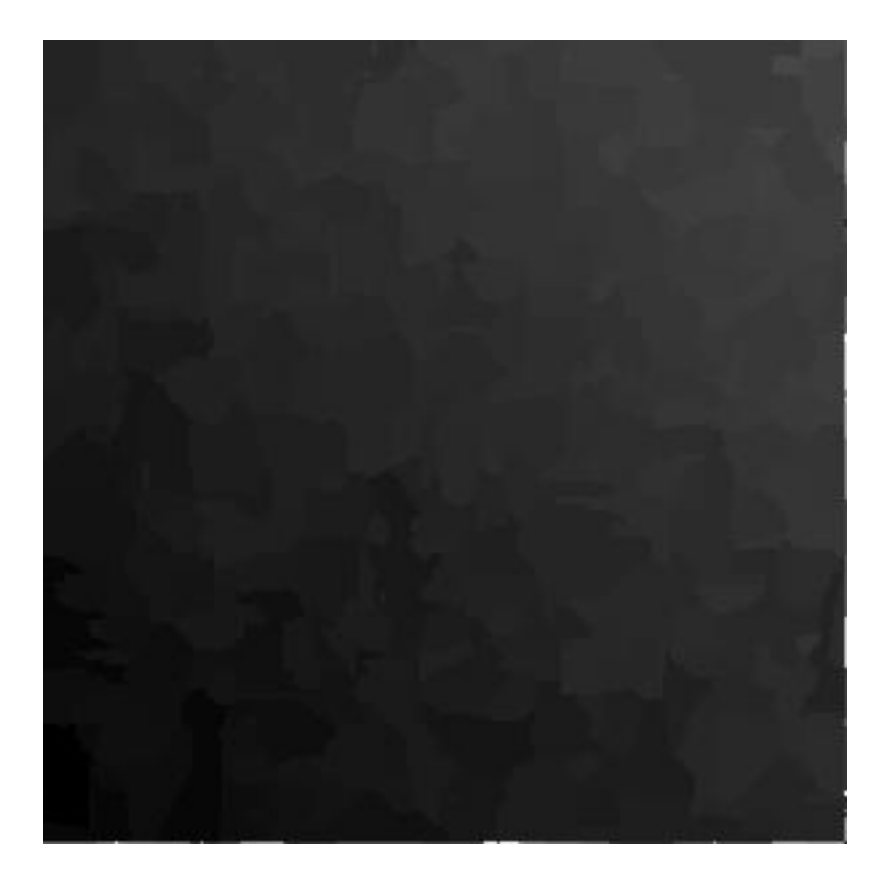

**3. Size: 300; Kristallkeime: 200; Zeit: 100; Ausbreitungsgeschwindigkeit:[0,10]; Kristallkeime\_Pro\_Runde: 3**

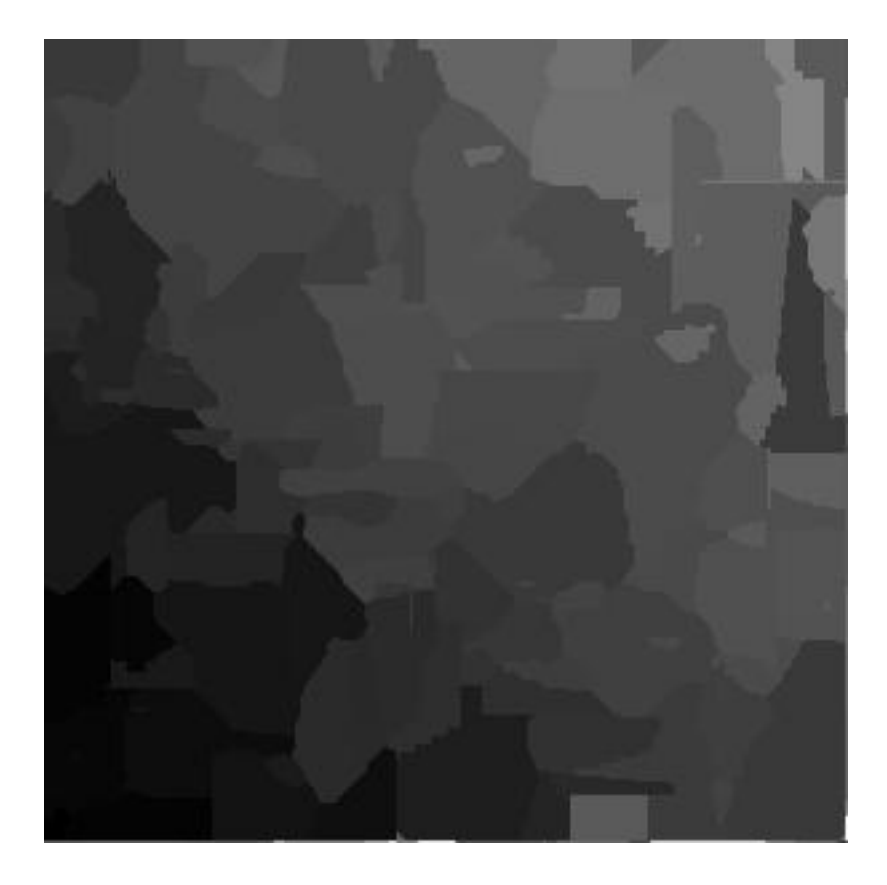

**4. Size: 300; Kristallkeime: 400; Zeit: 100; Ausbreitungsgeschwindigkeit:[0,50]; Kristallkeime\_Pro\_Runde: 20**

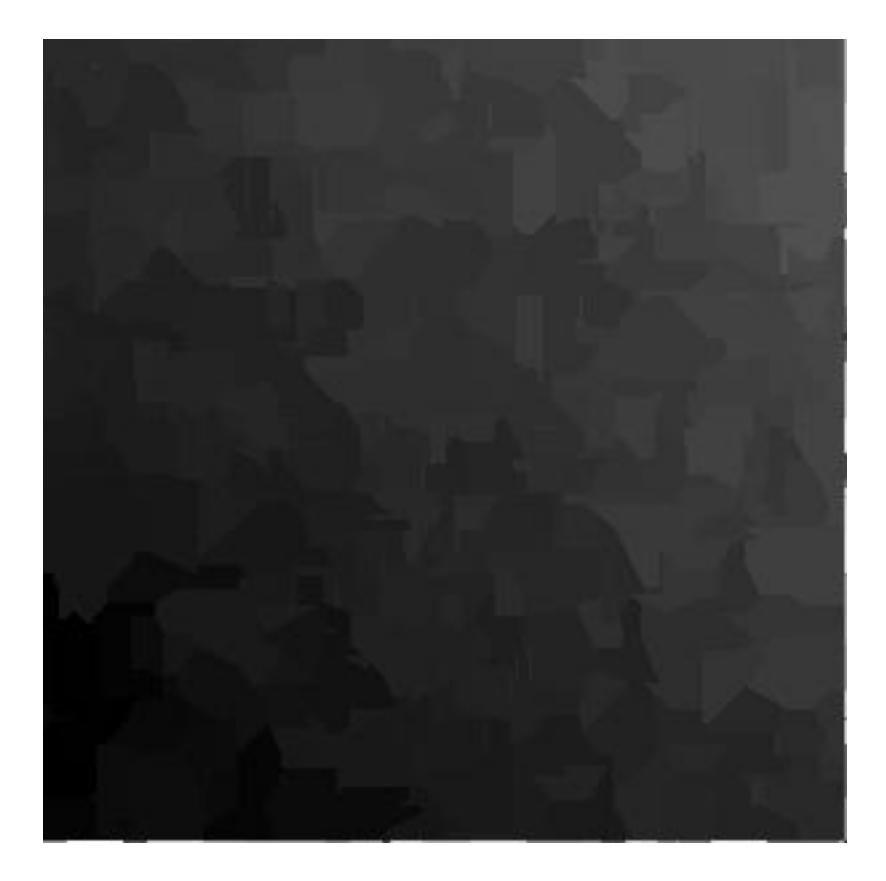

#### **Quellcode:**

import numpy as np import random as rndm import imageio

# Eingabe für die Werte:  $Size = 300$ Kristallkeime = 400  $Zeit = 100$ Ausbreitungsgeschwindigkeit = [0,50] Kristallkeime\_Pro\_Runde = 20

 $F$ läche $Ersatz = np{\cdot}zeros((Size+1,Size+1,5))$  $F$ läche = np.zeros $((Size+1, Size+1,5))$ Ursprung =  $np$ .empty((Kristallkeime,2))

#Kristallmuster berechnen

for i in range(Kristallkeime):  $x = \text{mdm.random}(0, \text{Size})$  $y = \text{mdm.random}(0.\text{Size})$  $U$ rsprung $[i,0] = x$ Ursprung $[i,1] = y$ FlächeErsatz $[x][y][0] = i$  FlächeErsatz[x][y][1] = rndm.randint(Ausbreitungsgeschwindigkeit[0],Ausbreitungsgeschwindigkeit[1]) FlächeErsatz[x][y][2] = rndm.randint(Ausbreitungsgeschwindigkeit[0],Ausbreitungsgeschwindigkeit[1]) FlächeErsatz[x][y][3] = rndm.randint(Ausbreitungsgeschwindigkeit[0],Ausbreitungsgeschwindigkeit[1])  $F$ lächeErsatz[x][y][4] = rndm.randint(Ausbreitungsgeschwindigkeit[0],Ausbreitungsgeschwindigkeit[1])  $a =$ Ausbreitungsgeschwindigkeit $[0]$ Kristallkeime  $Anfang = 0$ Kristallkeime\_Ende = Kristallkeime\_Pro\_Runde for g in range (Zeit): if Kristallkeime\_Ende < Kristallkeime: for f in range(Kristallkeime\_Anfang,Kristallkeime\_Ende): if Fläche[int(Ursprung[f,0])][int(Ursprung[f,1])][0] == 0: Fläche[int(Ursprung[f,0])][int(Ursprung[f,1])][:] = FlächeErsatz[int(Ursprung[f,0])][int(Ursprung[f,1])][:] Kristallkeime\_Anfang += Kristallkeime\_Pro\_Runde Kristallkeime Ende  $+=$  Kristallkeime Pro Runde  $Blacklist = np.zeros((Size+1, Size+1))$  print("Berechnung Durchlauf:", g) for t in range (Size): for i in range (Size): if Fläche[t][i][0] != 0 and Blacklist[t][i] == 0: if Fläche $[t+1][i][0] == 0$  and Fläche $[t][i][1] <= a$ :  $F$ läche $[t+1][i]$  =  $F$ läche $[t][i]$  $Blacklist[t+1][i] = 1$ if Fläche $[t-1][i][0] == 0$  and Fläche $[t][i][2] <= a$ :  $F$ läche $[t-1][i]$  =  $F$ läche $[t][i]$  $Blacklist[t-1][i] = 1$ if Fläche $[t][i+1][0] == 0$  and Fläche $[t][i][3] <= a$ :

```
Fläche[t][i+1] = Fläche[t][i]Blacklist[t][i+1] = 1if Fläche[t][i-1][0] = 0 and Fläche[t][i][4] < = a:
           Fläche[t][i-1] = Fläche[t][i]
          Blacklist[t][i-1] = 1a += 1if a \geq - Ausbreitungsgeschwindigkeit[1]:
  a = 0
```
# Richtung der Kristallle berechnen

```
Horizontaleauslenkung = np.empty((Kristallkeime))
Vertikaleauslenkung = np.empty((Kristallkeime))
Gessamtauslenkung = np.empty((Kristallkeime))
```
for i in range(Kristallkeime):

```
Kristallnummer = Fläche[int(Ursprung[i,0]),int(Ursprung[i,1]),0]
Koordinate = np.empty((Size**2,2))b = 0 for t in range (Size):
   for k in range (Size):
     if Fläche[t][k][0] == Kristallnummer:
       Koordinate[b][0] = tKoordinate[b][1] = kb +1Horizontaleauslenkung[i] = np.average(Koordinate[:|0|) - Ursprung[i][0]
 Vertikaleauslenkung[i] = np.average(Koordinate[:][1]) - Ursprung[i][1] 
 Gesamtauslenkung = (Horizontaleauslenkung * 0.75) + (Vertikaleauslenkung * 0.25)
```
# Richtung der Kristalle zuweisen

```
for t in range (Size):
  for i in range (Size):
      Fläche[t][i][0] = Gesamtauslenkung[int(Fläche[t][i][0])]
imageio.imwrite('/Users/Luis/Desktop/Kristallmuster/100.jpeg', Fläche[:,:,0])
```
# **Aufgabe 5: Hüpfburg**

Team-ID: 00878 Team: Advanced Beginners Bearbeiter/-innen dieser Aufgabe: Jonas Lawonn 5.11.2022

### **Inhaltsverzeichnis**

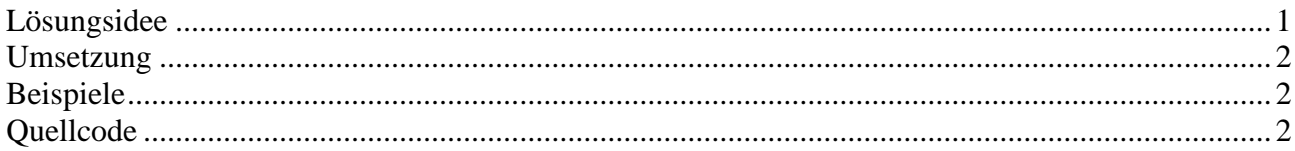

### **Lösungsidee**

Bei dieser Aufgabe liegt ein Parkour vor, welcher aus nummerierten Felden besteht. Diese Felder müssen nicht geordnet sein und sind mit Pfeilen, welche nur von einem auf ein anderes Feld zeigen können, verbunden. Sasha und Mika starten auf den Feldern 1 und 2. Bei jeder Runde des Spiels können beide entlang eines Pfeils auf ein anderes Feld gehen. Das Ziel der beiden ist es in einer Runde auf demselben Feld zu landen.

Meine Lösungsidee besteht darin zunächst einmal alle möglichen Wege die Sasha und Mika nehmen können. Um zu überprüfen, ob sie sich irgendwann treffen, müssen sie bei je einem ihrer möglichen Wege nach derselben Anzahl der Schritte auf demselben Feld stehen. Wenn es einen solchen Fall gibt, so ist der Parkour möglich. Da diese möglichen Wege theoretisch unendlich lang sein können, muss man für jeden Weg überprüfen, ob dieser zuvor schonmal denselben Pfeil entlang gegangen ist. Wenn man nun bei zwei Wegen, der beiden, in derselben Runde einen zuvor benutzten Pfeil entlang geht, bedeutet das, dass diese Wege sich nie in derselben Runde treffen werden und es damit keine Lösung für diese zwei Wege gibt. Wenn man nun alle Wege verglichen hat und es keine Lösung gibt, ist der Parkour unmöglich.

### **Umsetzung**

Ich habe die Aufgabe in Javascript gelöst. Man kann das Programm durch öffnen der index.html Datei in einem Browser starten. (Beim Programmieren habe ich zum öffnen Microsoft Edge verwendet)

Um alle möglichen Wege der beiden zu berechnen, lassen wir sie in jeder Runde in alle möglichen Richtungen gehen. Die Felder, auf denen sie dann landen werden in dem Array "gotoSahsa" / "gotoMika" gespeichert und als Ausgangspunkte für die nächste Runde benutzt. Auch werden diese Arrays in einem zweidimensionalen Array "pastPosSasha" / "pastPosMika" gespeichert.

Dieser Vorgang wiederholt sich so lange bis:

- 1. Ein Punkt in dem Array gotoSasha einem Punkt in gotoMika entspricht. Dies würde bedeuten, dass es einen Treffpunkt und damit eine Lösung für den Parkour gibt.
- 2. In einer Runde das Array gotoSasha einem vergangenem gotoSasha in pastPosSasha entspricht und das Array gotoMika einem vergangenem gotoMika in pastPosMika entspricht. Dies würde bedeuten, dass wir uns in einer Dauerschleife befinden und es für diesen Parkour keine Lösung gibt.

Falls es nach Fall 1. Eine Lösung gibt müssen wir nur noch herausfinden wo lang die beiden nun gehen müssen. Ich mache dies mit einer Art Backtracing Algorithmus.

*"Ich erkläre unten zur Veranschaulichung den Algorithmus am Beispiel des Weges von Sahsa. Natürlich wird er eigentlich auf beide angewandt."*

Dieser startet zunächst vom gefundenen Treffpunkt und schaut sich alle Pfeile an, welche auf dieses Feld zeigen. Dann überprüft er, ob einer dieser Pfeile als Ausgangspunkt eine vergangene Position von Sahsa in pastPosSasha ist. Dieser Punkt wird dann in dem Array "traceGotoShasha" gespeichert, welches dann wiederum in dem zweidimensionalen Array "posiblePosSasha" gespeichert wird. Im nächsten Durchlauf des Algorithmus werden anstatt des Treffpunktes die zuvor gefundenen Punkte in traceGotoSasha untersucht.

Dieser Vorgang wiederholt sich so lange bis man am Startpunkt von Sasha wieder rauskommt.

Als Ergebnis bekommt man einen zweidimensionalen Array mit allen möglichen gegangenen Feldern pro Runde. Bei der Ausgabe benutze ich immer nur den ersten möglichen Weg.

#### **Beispiele**

1. Für das erste Beispiel habe ich einen eigenen kleinen Parkour gebaut:

Inhalt der txt-Datei:

- 5 5 1 2 2 3 3 4 4 5
- 5 1

Ausgabe: "Nein, dieser Parkour ist nicht moeglich!"

Dieser Parkour beschreibt ein Kreislauf und ist unlösbar. Dieses Beispiel soll zeigen, dass das Programm den Kreislauf erkennt.

*2. Aus der Aufgabenstellung ging nicht klar heraus was passieren soll, wenn es von einem Feld nicht weiter geht. Ich habe dieses Problem so gelöst, dass die Person auf einem solchen Feld einfach stehen bleibt.*

Dieses Beispiel zeigt was dann passiert:

Inhalt der txt-Datei:

- 5 4
- 2 3
- 3 4
- 4 5
- 1 5

Ausgabe: "*Ja, der Parkour ist moeglich. Man trifft sich auf dem Feld: 5. Nach 3 Runden.*

*Sashas Weg: 1-->5 (Kein Pfeil geht von hier aus weiter!)*

*Mikas Weg: 2-->3-->4-->5*"

- 3. Ausgabe aus bwinf-Datei: huepfburg0.txt "*Ja, der Parkour ist moeglich. Man trifft sich auf dem Feld: 10. Nach 3 Runden. Sashas Weg: 1-->18-->13-->10 Mikas Weg: 2-->19-->20-->10*"
- 4. Ausgabe aus bwinf-Datei: huepfburg1.txt

"*Ja, der Parkour ist moeglich. Man trifft sich auf dem Feld: 4. Nach 121 Runden.*

*Sashas Weg: 1-->4-->5-->6-->7-->8-->9-->10-->11-->12-->13-->14-->15-->16-->17- ->1-->4-->5-->6-->7-->8-->9-->10-->11-->12-->13-->14-->15-->16-->17-->1-->4-->5- ->6-->7-->8-->9-->10-->11-->12-->13-->14-->15-->16-->17-->1-->4-->5-->6-->7-->8- ->9-->10-->11-->12-->13-->14-->15-->16-->17-->1-->4-->5-->6-->7-->8-->9-->10- ->11-->12-->13-->14-->15-->16-->17-->1-->4-->5-->6-->7-->8-->9-->10-->11-->12- ->13-->14-->15-->16-->17-->1-->4-->5-->6-->7-->8-->9-->10-->11-->12-->13-->14- ->15-->16-->17-->1-->4-->5-->6-->7-->8-->9-->10-->11-->12-->13-->14-->15-->16- ->17-->1-->4*

*Mikas Weg: 2-->3-->4-->5-->6-->7-->8-->9-->10-->11-->12-->13-->14-->15-->16- ->17-->1-->2-->3-->4-->5-->6-->7-->8-->9-->10-->11-->12-->13-->14-->15-->16- ->17-->1-->2-->3-->4-->5-->6-->7-->8-->9-->10-->11-->12-->13-->14-->15-->16- ->17-->1-->2-->3-->4-->5-->6-->7-->8-->9-->10-->11-->12-->13-->14-->15-->16- ->17-->1-->2-->3-->4-->5-->6-->7-->8-->9-->10-->11-->12-->13-->14-->15-->16- ->17-->1-->2-->3-->4-->5-->6-->7-->8-->9-->10-->11-->12-->13-->14-->15-->16- ->17-->1-->2-->3-->4-->5-->6-->7-->8-->9-->10-->11-->12-->13-->14-->15-->16- ->17-->1-->2-->3-->4*"

5. Ausgabe aus bwinf-Datei: huepfburg2.txt

"*Ja, der Parkour ist moeglich. Man trifft sich auf dem Feld: 27. Nach 8 Runden.*

*Sashas Weg: 1-->51-->76-->59-->42-->65-->54-->92-->27*

*Mikas Weg: 2-->106-->136-->108-->100-->12-->83-->72-->27*"

6. Ausgabe aus bwinf-Datei: huepfburg3.txt

"*Nein, dieser Parkour ist nicht moeglich!"*

7. Ausgabe aus bwinf-Datei: huepfburg4.txt

"*Ja, der Parkour ist moeglich. Man trifft sich auf dem Feld: 12. Nach 16 Runden.*

*Sashas Weg: 1-->99-->89-->79-->78-->77-->76-->66-->56-->55-->54-->44-->43-->33- ->23-->13-->12*

*Mikas Weg: 2-->12-->11-->100-->12-->11-->100-->2-->12-->11-->100-->2-->12-->11- ->100-->2-->12*"

#### **Quellcode**

```
let input = document.querySelector("input");
let textarea = document.querySelector("textarea");
input, addEventListener("change", () => {
     let files = input.files;
    if (files.length == 0) {
         return;
     }
    const file = file[0];
     let reader = new FileReader();
    reader.onload = (e) => {
         console.log("start");
         textarea.value = null;
         const file = e.target.result; //Inhalt der txt in file speichern
 const lines = file.split(/\r\n|\n/); //Inhalt in Zeilen unterteilen
 const numbOf = lines[0].split(" "); // Anzahl der Felder / Pfeile
         //Speicherung der Pfeile in einer Array
         var arrows = [];
        for (var k = 1; k \leq parseInt(numbOf[1]); k++) {
            var arrow = lines[k].split("");
             arrows.push(arrow);
         }
         //Startpositionen und Variabeln zur speicherung der vergangenen Positionen
        var pastPosSasha = [["1"];
         var pastPosMika = [["2"]]; 
         var treffpunkt;
         //Laufen
         var onSame = 0; //Variabel zur Überprüfung ob sie sich auf dem selben Feld befinden
         var curPosIsSame = 0; // Variabel zur Überprüfung ob sie die selben Positionen haben 
wie zuvor
        var round = 0;while (onSame == 0 && curPosIsSame == 0) {
             //Sasha
             var gotoSasha = []; //Array für die Positionen wo sie hin kann
```

```
Aufgabe 5: Team-ID:00878
           var curPosSasha = []; //Array der derzeitigen Positionen
           curPosSasha = pastPosSasha[round];
           // Berechnung der Möglichen Schritte und Speicherung dieser in gotoSasha 
          for (var k = 0; k < curPosSasha.length; k++) {
              var countWA = 0;for (var i = 0; i < arrows.length; i++) {
                 if (curPosSasha[k] == arrows[i][0] && gotoSasha.indexOf(arrows[i][1]) ===
-1) {
                      gotoSasha.push(arrows[i][1]);
 }
                 else if (gotoSasha.indexOf(arrows[i][1]) === -1) { //zähle unzutreffende 
Pfeile
                      countWA++;
 }
 }
               if (countWA == arrows.length) { //wenn es keinen Pfeil gibt dann bleibt sie 
stehen
                  gotoSasha.push(curPosSasha[k]);
 }
 }
           //Mika
           var gotoMika = []; //Array für die Positionen wo sie hin kann
           var curPosMika = []; //Array der derzeitigen Positionen
           curPosMika = pastPosMika[round];
           // Berechnung der Möglichen Schritte und Speicherung dieser in gotoMika 
          for (var k = 0; k < curPosMika.length; k++) {
              var countWA = 0;for (var i = 0; i < arrows.length; i++) {
                 if (curPosMika[k] == arrows[i][0] 8& gotOMika.indexOf(arrows[i][1]) ==-1) {
                      gotoMika.push(arrows[i][1]);
 }
                 else if (gotoMika.indexOf(arrows[i][1]) === -1) { //zähle unzutreffende 
Pfeile
                      countWA++;
 }
 }
               if (countWA == arrows.length) { //wenn es keinen Pfeil gibt dann bleibt sie 
stehen
                  gotoMika.push(curPosMika[k]);
 }
 }
           //Check if onSame/Sind auf dem selben Feld zur selben Zeit
          for (var k = 0; k < gotoSasha.length; k++) {
              for (var i = 0; i < gotoMika.length; i++) {
                 if (gotoSasha[k] == gotoMika[i]) { }onSame = 1;
                     treffpunkt = gotoSasha[k]
 }
 }
 }
           //Check if curPosIsSame/Sind auf den selben Feldern zur selben Zeit wie schonein-
```

```
mal \Rightarrow Loop
```

```
var mika = \theta;
           var sasha = 0;
           for (var k = 0; k < pastPosSasha.length; k++) {
                if (pastPosSasha[k].toString() == gotoSasha.toString()) { 
                   sasha = 1;
 }
 }
           for (var k = 0; k < pastPosMika.length; k++) {
               if (pastPosMika[k].toString() == gotoMika.toString()) { }mika = 1; }
 }
           if (mika == 1 && sasha == 1) {
                curPosIsSame = 1;
 }
            //set new pastPoses
            pastPosMika.push(gotoMika);
            pastPosSasha.push(gotoSasha);
            round++;
        }
        //Backtrace/ Zurückverfolgung der gegeangenen Schritte
       var roundBack = round;
       var traceStep = 0;
        var posiblePosSasha = [[treffpunkt, treffpunkt]];
        var posiblePosMika = [[treffpunkt, treffpunkt]];
       while (roundBack > 0 && curPosIsSame == 0) {
            roundBack--;
            //Sasha
            var traceGotoSasha = [];
            var curPosiPosSasha = [];
            curPosiPosSasha = posiblePosSasha[traceStep];
            //console.log(curPosiPosSasha);
           for (var k = 0; k < curPosiPosSasha.length; k++) {
               for (var i = 0; i < arrows.length; i++) {
                    if (curPosiPosSasha[k] == arrows[i][1]) { //Überprüfe ob ein Pfeil auf 
das Feld zeigt auf dem sie sich befindet
                      for (var 1 = 0; 1 \lt pastPosSasha[roundBack].length; 1++) { // Uber-
prüfe ob der Oben erkannte Pfeil von einer Position ausgeht auf dem sie war
                          if (arrows[i][0] == pastPosSasha[roundBack][1]) {
                               traceGotoSasha.push(pastPosSasha[roundBack][l]); //Speichern 
des zurückverfolgten Schrittes in traceGotoSasha
 }
 }
 }
 }
 }
            posiblePosSasha.push(traceGotoSasha);
            //Mika
            var traceGotoMika = [];
            var curPosiPosMika = [];
            curPosiPosMika = posiblePosMika[traceStep];
           for (var k = 0; k < curPosiPosMika.length; k++) {
               for (var i = 0; i < arrows.length; i++) {
```

```
Aufgabe 5: Team-ID:00878
```

```
 if (curPosiPosMika[k] == arrows[i][1]) { //Überprüfe ob ein Pfeil auf das 
Feld zeigt auf dem sie sich befindet
                     for (var l = 0; l < pastPosMika[roundBack].length; l++) { // Überprüfe
ob der Oben erkannte Pfeil von einer Position ausgeht auf dem sie war
                         if (arrows[i][0] == pastPosMika[roundBack][1]) {
                              traceGotoMika.push(pastPosMika[roundBack][l]); //Speichern 
des zurückverfolgten Schrittes in traceGotoMika
 }
 }
 }
 }
 }
           posiblePosMika.push(traceGotoMika);
           traceStep++;
        }
       if (curPosIsSame == 0) {
            //Output Weg von Sasha
           \overline{var} swege = "Sashas Weg: 1-->";
            var sWasNull = 0; //Überprüfe ob posiblePosSasha mal null war
           for (var k = posiblePossasha.length - 2; 0 <= k; k--) {
               if (posiblePosSasha[k][0] != null) {
                   sWege += posiblePosSasha[k][0];
                  if (k > 0) {
                      sWege += "-->";
 }
 }
               else {
                   sWasNull = 1;
 }
 }
           if (swasNull == 1) sWege += " (Kein Pfeil geht von hier aus weiter!)";
 }
            //Output Weg von Mika
          var mWege = "Mikas Weg: 2-->";
            var mWasNull = 0;//Überprüfe ob posiblePosMika mal null war
           for (var k = posiblePosMika.length - 2; 0 \le k; k--) {
               if (posiblePosMika[k][0] != null) {
                   mWege += posiblePosMika[k][0];
                  if (k > 0) {
                     mWege += "-->";
 }
 }
               else {
                  mWasNull = 1; }
 }
           if (mWasNull == 1) {
               mWege += " (Kein Pfeil geht von hier aus weiter!)";
 }
        }
        //output
       if (onSame == 1 && curPosIsSame == 0) {
           var s = "Ja, der Parkour ist moeglich. Man trifft sich auf dem Feld: " + treffpunkt 
+ ". Nach " + (round) + " Runden.";
          s += "\n" + sWege + "\n" + mWege;
           textarea.value += s;
        }
       else if (onSame == 0 && curPosIsSame == 1) {
```

```
 var s = "Nein, dieser Parkour ist nicht moeglich!"
            textarea.value += s;
        }
        //debug
 console.log(pastPosSasha);
 console.log(pastPosMika);
        console.log(posiblePosSasha);
        console.log(posiblePosMika);
     }
     reader.readAsText(file);
});
```